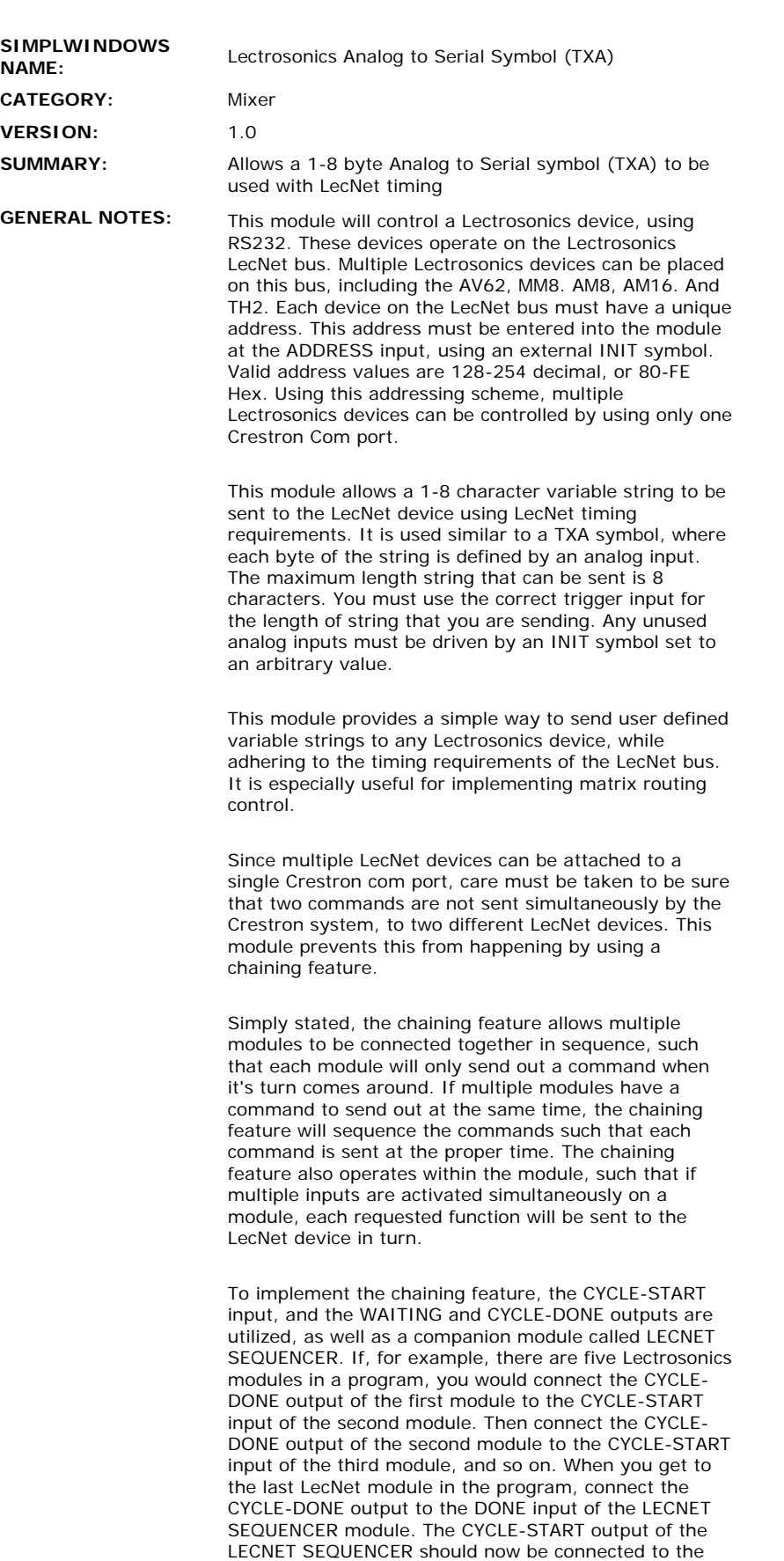

CYCLE-START input of the first module. This forms a continuous loop through all modules and the LECNET

SEQUENCER.

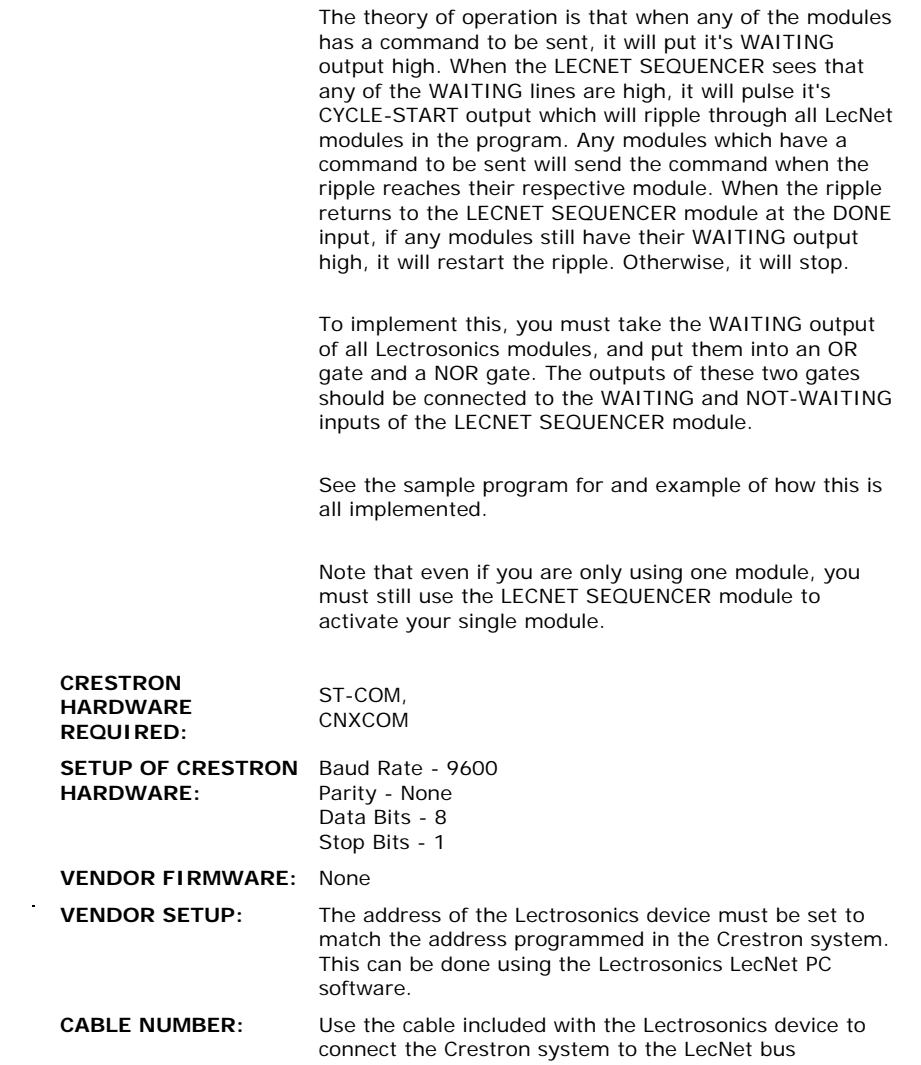

 $\label{eq:2.1} \frac{1}{\sqrt{2}}\int_{\mathbb{R}^3}\frac{1}{\sqrt{2}}\left(\frac{1}{\sqrt{2}}\right)^2\frac{1}{\sqrt{2}}\left(\frac{1}{\sqrt{2}}\right)^2\frac{1}{\sqrt{2}}\left(\frac{1}{\sqrt{2}}\right)^2\frac{1}{\sqrt{2}}\left(\frac{1}{\sqrt{2}}\right)^2.$ 

## **CONTROL:**

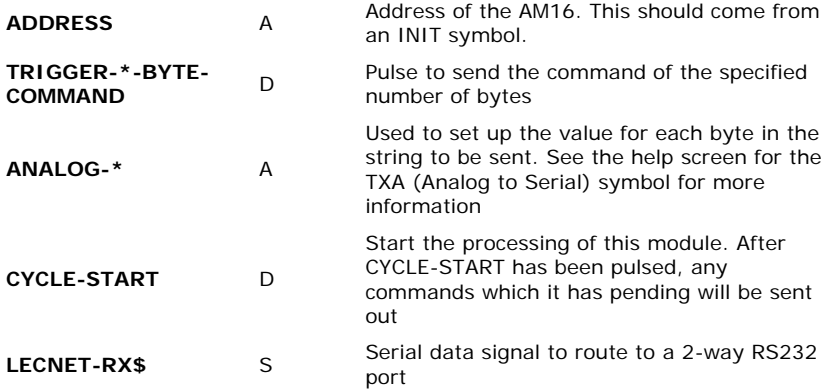

## **FEEDBACK:**

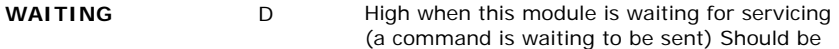

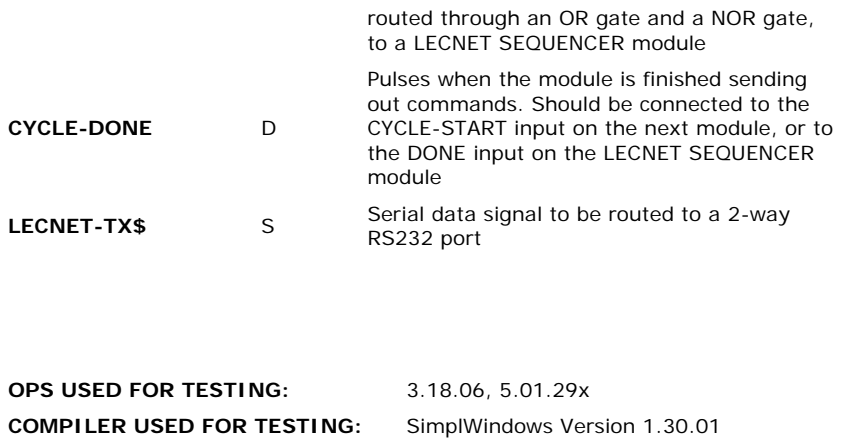

SAMPLE PROGRAM: LECTTSTE **REVISION HISTORY:** None